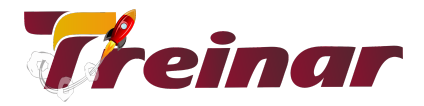

## **ABAP - Programação no SAP**

## **O que você irá aprender:**

Você irá aprender através de um overview sobre o Abap/4, request, dicionário de dados, programação com o editor do Abap, Open SQL, Modularização, Reports/Listas, criar tabelas internas e comandos de manipulação e programação de telas do SAP.

#### **Objetivo:**

O curso de Formação SAP ABAP consiste no treinamento dos participantes na ferramenta de programação ABAP para fins de desenvolvimento no sistema SAP.

Ao final do curso o aluno será capaz de ler e criar programas para atender as necessidades de implementações dentro do sistema SAP.

## **Pré-requisito:**

Para o seu total aproveitamento deste curso é necessário que você tenha conhecimento em Lógica de Programação ou que tenha experiência em alguma linguagem de programação.

#### **Carga Horária:** 52 horas

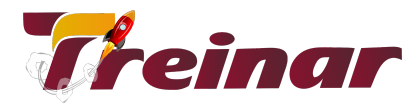

# **Conteúdo Programático**

#### **Módulo 01 - Overview ABAP/4**

- Conceito Breve do SAP
- Transações
- Instância x Cliente

## **Módulo 02 - Request**

- Controlando e Administrando transportes
- Workbench Organizer

#### **Módulo 03 - Dicionário de dados**

- Conceito de Banco de Dados Relacionais
- Dados elementares pré-definidos
- Dados definidos no programa
- Tipo de dados do Dicionário de Dados ABAP
- Definição de tabelas transparentes
- Entendendo melhor: Elemento de Dados e Domínio
- As características técnicas das tabelas do R/3

## **Módulo 04 - Editor ABAP**

- Editor ABAP/4
- Criando um programa passo-a-passo Criando telas de Seleção
- Tipos de programas abap

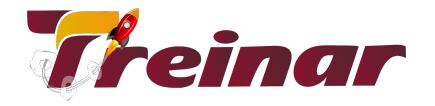

#### **Módulo 05 - Open SQL**

- Comandos
- Campos de sistema
- Trabalhando com os Mandantes
- Os diferentes tipos de select

## **Módulo 06 - Modularização**

- INCLUDE
- Sub-rotina FORM
- Módulos de Funções
- Blocos de Eventos
- Processamento de Mensagem

## **Módulo 07 - Report/Listas**

- Criação de listas básicas
- Cabeçalhos e rodapés
- Mudando a apresentação dos campos Modificando o formato de exibição standard
- Posicionando os campos
- Especificando unidades de medida e moedas Símbolos de Texto
- Criação de Listas Complexas
- O evento AT LINE SELECTION
- Cabeçalhos de listas secundárias
- Listas em mais de dois níveis
- Evento AT USER COMMAND
- Abrindo telas Dentro de Relatórios Chamando transações a partir de listagens

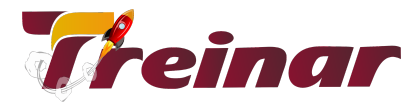

● Exemplos de comandos e eventos em geral

#### **Módulo 08 - Tabela Interna**

- Criando Tabelas Internas (Estruturas Complexas de Armazenagem Temporária)
- Tabela interna
- Tipos de tabelas internas
- Comandos de manipulação

#### **Módulo 09 - Programa de Tela - On Line**

- Dialog Programming Online
- Introdução
- Screen Painter ABAP/4
- Criando programas
- Atributos do Programa
- Definindo Telas
- Utilizando campos do dicionário ABAP
- Definindo o Flow Control
- Criando uma seqüência de telas
- Definido campos no Module Pool
- Criando Modules ABAP
- Definindo campos no modelo